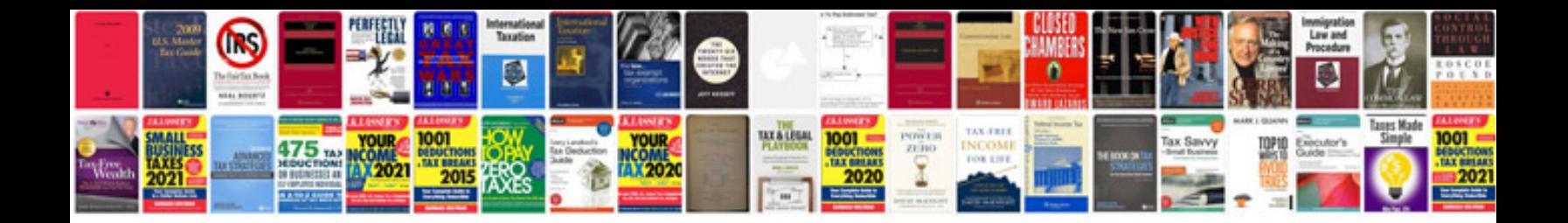

**Derivative rules examples**

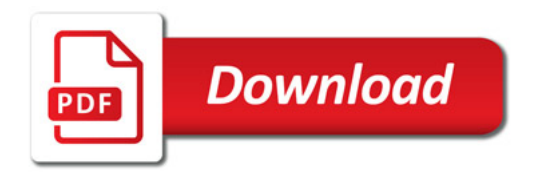

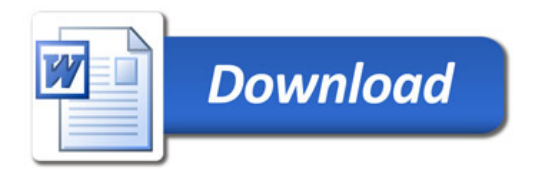